PLAN GENERAL MPAL. DE ORDENACION DE CARTAGENA

17

 $\mathcal{A}$  $\mathbf{1}$ 

# POLIGONO O UNIDAD DE ACTUACION

SANTA ANA

ಕಾ

 $0.A.-1$ 

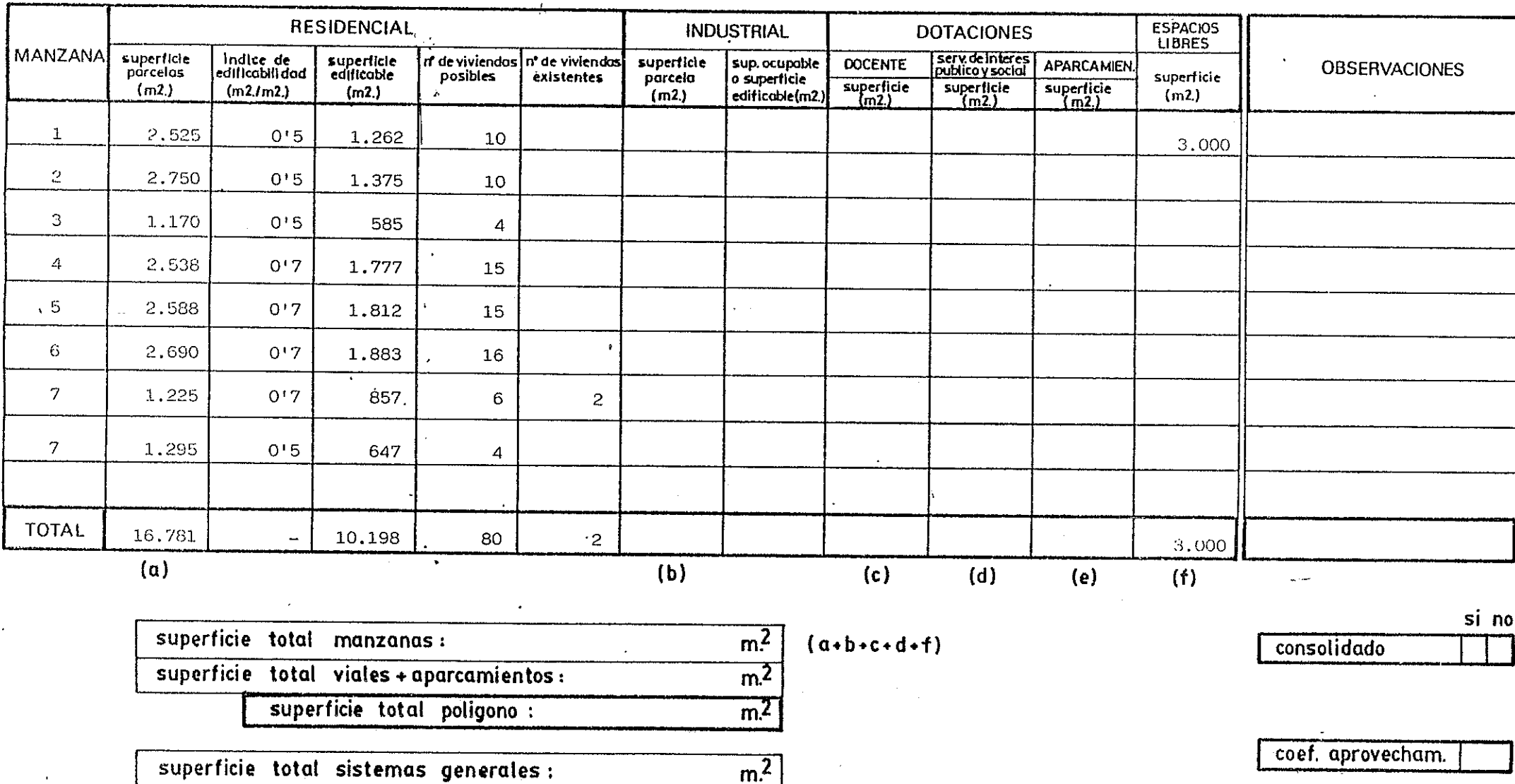

SANTA ANA

 $U.A. - 1$ 

PLAN GENERAL MPAL. DE ORDENACION DE CARTAGENA

17

 $\mathbf{I}$ 

 $\overline{2}$ 

# POLIGONO O UNIDAD DE ACTUACION

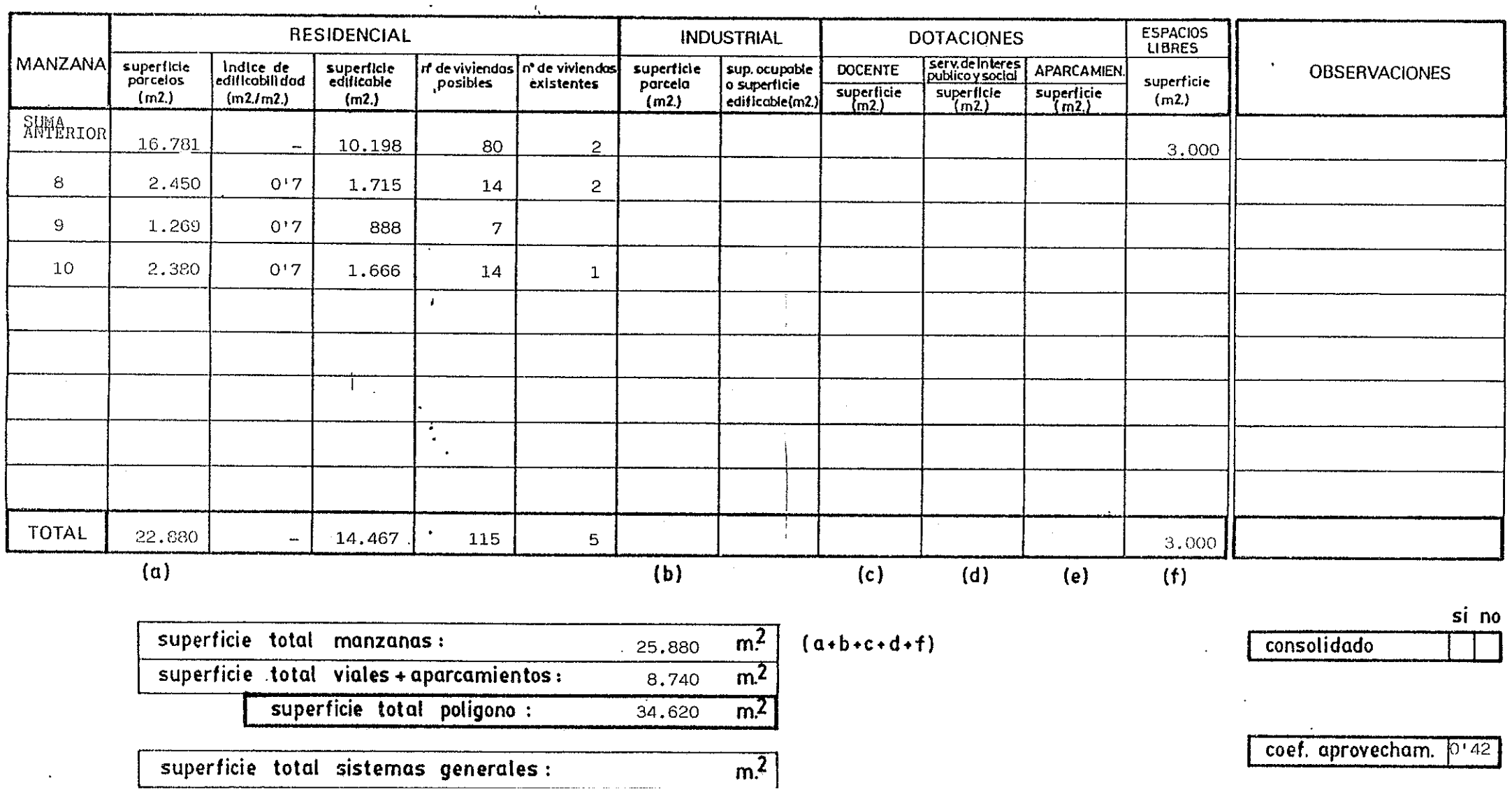

#### **AMBITO DE ORDENACION** PLAN GENERAL MPAL. DE ORDENACION DE CARTAGENA SANTA ANA

 $\mathbf{r}$ 

# POLIGONO O UNIDAD DE ACTUACION

 $U.A. - 2$ 

 $3<sup>1</sup>$ 

 $17$ 

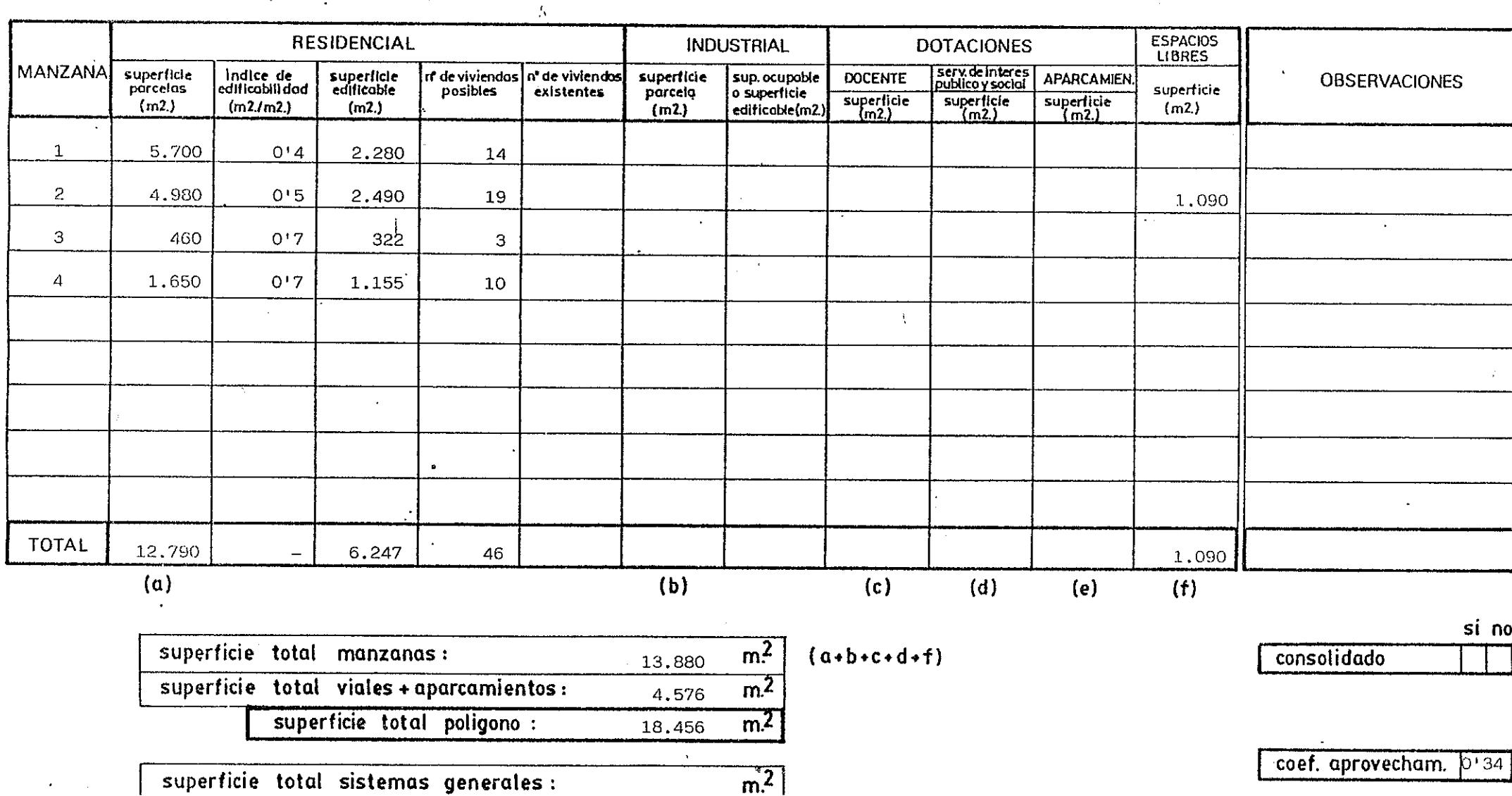

SANTA ANA

PLAN GENERAL MPAL. DE ORDENACION DE CARTAGENA

### POLIGONO O UNIDAD DE ACTUACION

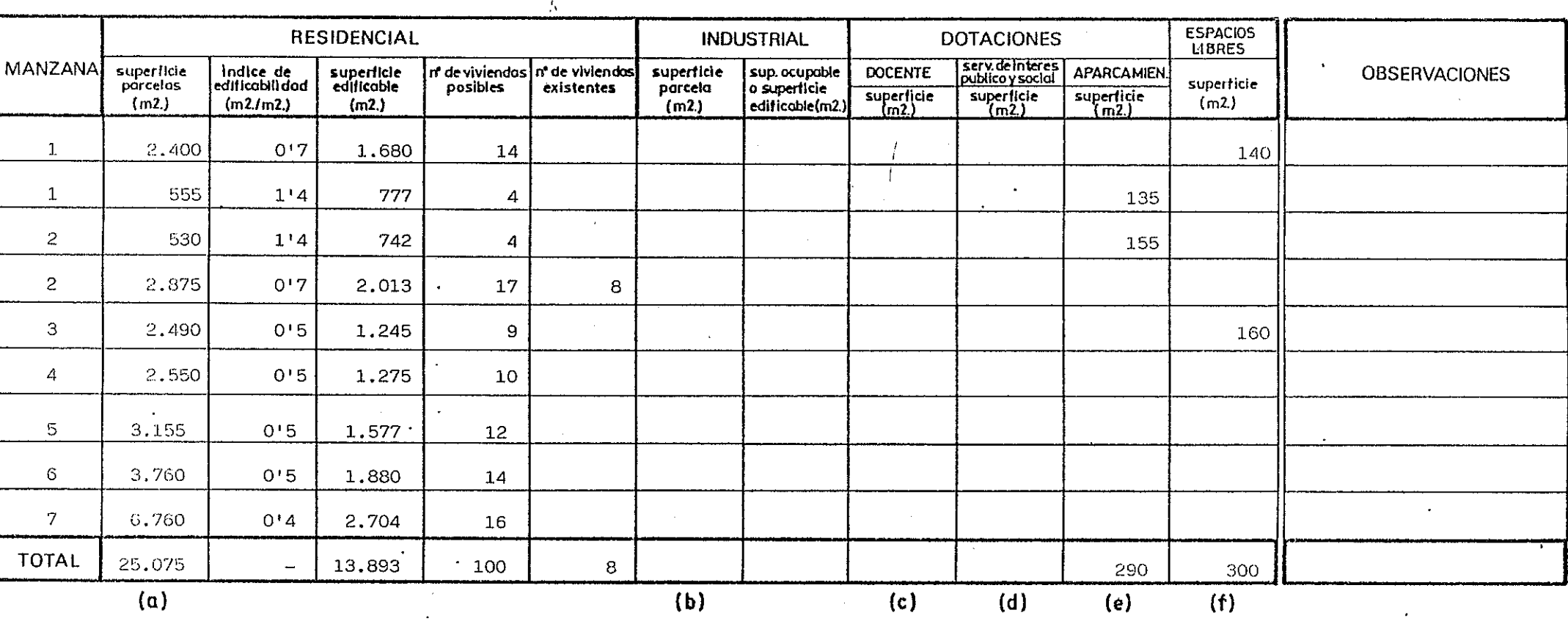

 $U.A. - 3$ 

**Alban** 

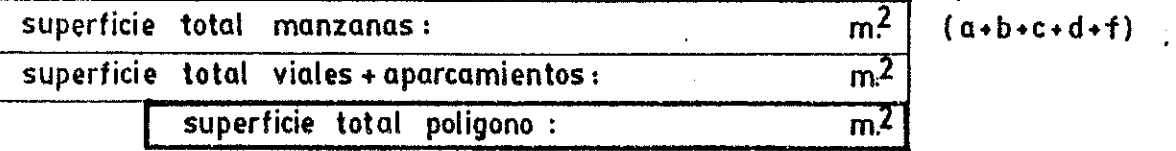

consolidado

coef. aprovecham.

 $17$ 

 $\Delta$ 

 $\frac{1}{2}$ 

si no

superficie total sistemas generales :

 $\overline{m^2}$ 

SANTA ANA

#### PLAN GENERAL MPAL. DE ORDENACION DE CARTAGENA

 $\lambda$ 

 $17$ 

 $\overline{5}$ 

## POLIGONO O UNIDAD DE ACTUACION

 $\mathcal{H}_{\text{c},\text{c}}$ 

**RESIDENCIAL ESPACIOS INDUSTRIAL DOTACIONES LIBRES MANZANA** serv. de interes<br>publico y social |<br>| Indice\_de<br>|edificabilidad superficie<br>edificable superficie **OBSERVACIONES** | nº de viviendas | nº de viviendos| superficie sup.ocupoble **DOCENTE** APARCAMIEN parcelas superficie posibles existentes parcela o superficie  $superlice$ <br> $(m2)$ superficie<br>(m2) superlicie  $(m2)$  $(m2.1m2.)$  $(m2.)$  $(m2)$  $(m2)$ edificable(m2) **SUI4A** ANTERIOR 25.075  $\mathcal{F}=\mathcal{F}$ 13,893  $\overline{\phantom{a}}$ 100 8 290 300  $\ddot{\phantom{a}}$  $\mathbf{B}$ 595 2,827  $\alpha$  $\sim$ **TOTAL** 25.075 13.893 100  $\mathbf{8}$  $\overline{a}$ 3.127 885  $(a)$  $(b)$  $(c)$  $(d)$  $(e)$  $(f)$ 

 $U.A. - 3$ 

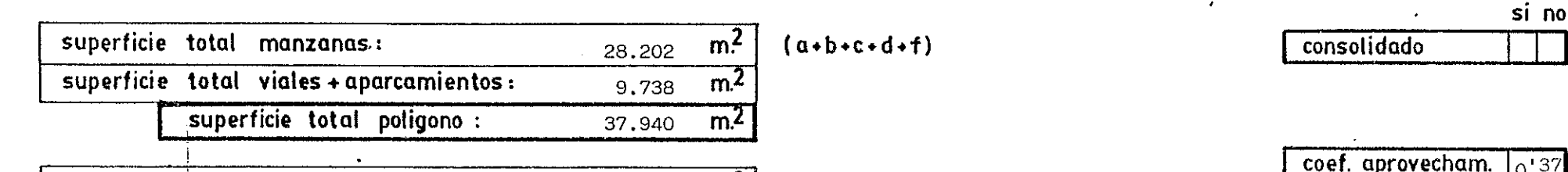

superficie total sistemas generales :

 $m<sup>2</sup>$ 

AMBITO DE ORDENACION Y. **SANTA ANA** 

PLAN GENERAL MPAL. DE ORDENACION DE CARTAGENA

 $\vert$ 17

 $6<sup>1</sup>$ 

## POLIGONO O UNIDAD DE ACTUACION

 $U.A.-4.1$ 

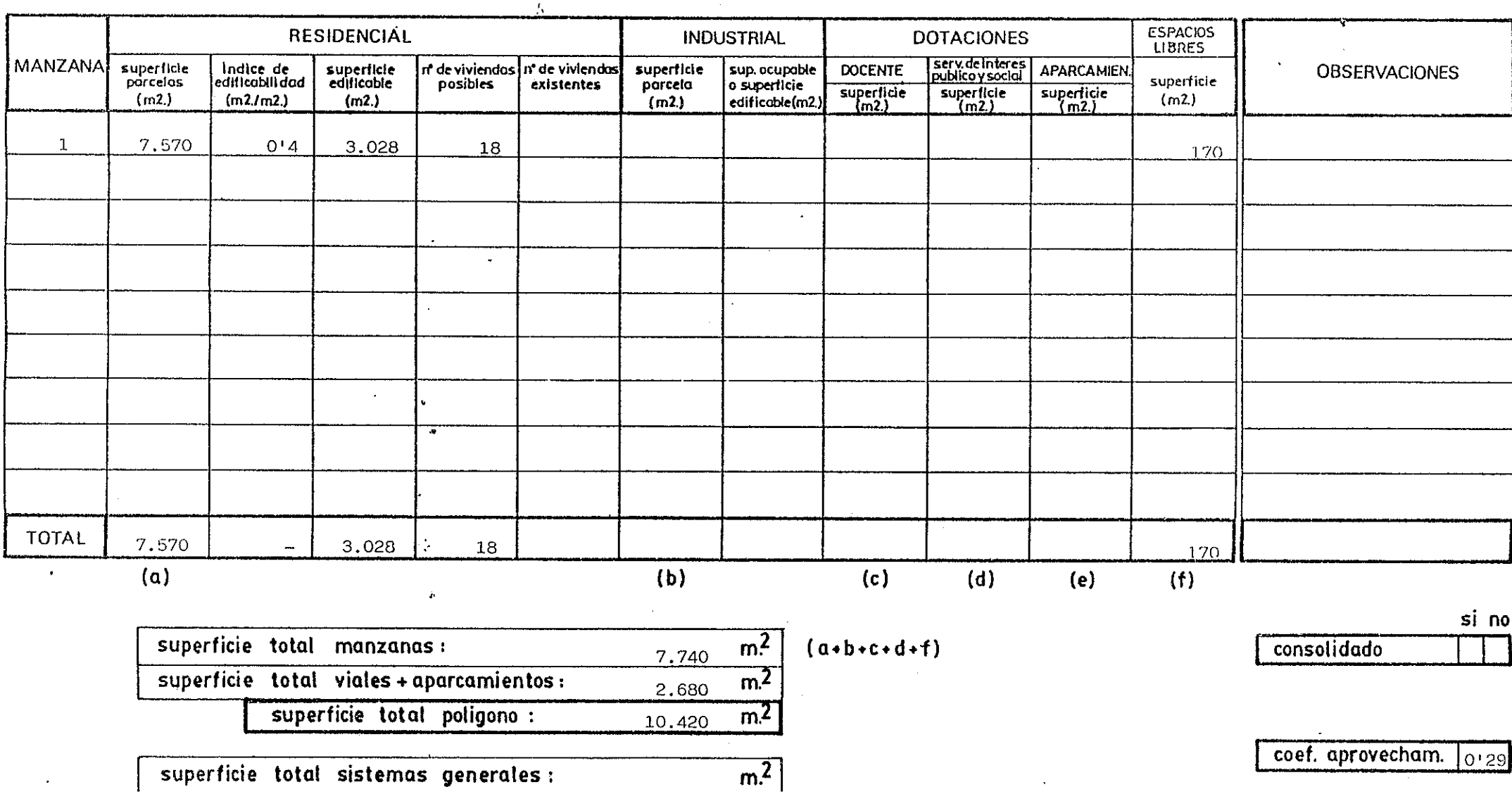

#### **SANTA ANA** POLIGONO O UNIDAD DE ACTUACION  $\mathcal{T}$  $U.A. -4.2$ 17 **ESPACIOS RESIDENCIAL INDUSTRIAL DOTACIONES LIBRES MANZANA** serv. de interes<br>publico y social superficie Indice de superficie superficie n de viviendas nº de viviendas sup.ocupoble **DOCENTE APARCAMIEN OBSERVACIONES** superficie parcelas edificabili dad edificable posibles existentes parcela o superfície superficie<br>(m2.)  $Superilele$ <br> $(m2.)$ superficie<br>(m2.)  $(m2.)$  $(m2)$  $(m2.1m2.)$  $(m2.)$  $(m2.)$ edificable(m2.)  $\mathbf{1}$ 4.310  $0'5$ 2.155 16 70  $\overline{c}$ 4.255  $0.5$ 2,128 16  $\mathbf{3}$ 655  $0'4$ 262  $\mathbf{1}$  $\ddot{\phantom{a}}$ **TOTAL**  $9.220$ 4.545 33 70  $(a)$  $(b)$  $(c)$  $(d)$  $(f)$  $(e)$  $\mathbf{r}$ si no superficie total manzanas:  $m<sup>2</sup>$  $(a + b + c + d + f)$ consolidado 9.290 superficie total viales + aparcamientos :  $m<sup>2</sup>$ 4.825 superficie total poligono :  $m<sup>2</sup>$ 14,115 coef. aprovecham. اss ہ ا  $m<sup>2</sup>$ superficie total sistemas generales:

SW63

#### PLAN GENERAL MPAL. DE ORDENACION DE CARTAGENA

**AMBITO DE ORDENACION** 

#### AMBITO DE ORDENACION PLAN GENERAL MPAL. DE ORDENACION DE CARTAGENA SANTA ANA POLIGONO O UNIDAD DE ACTUACION  $U.A. - 4.3$  $|17|$  $\mathbf{I}$

 $\mathbf{8}$ 

 $\sim$ 

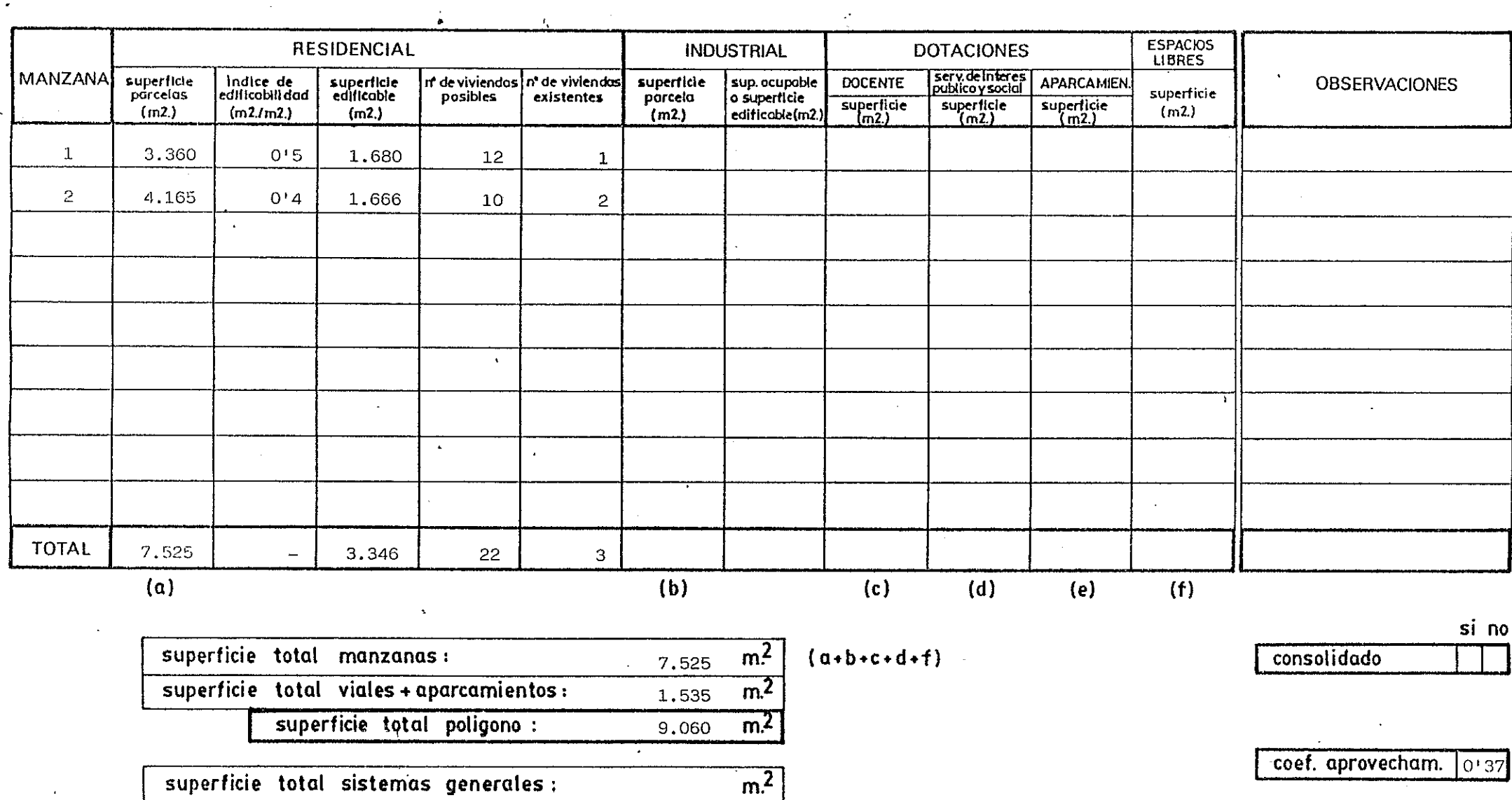

SANTA ANA

 $U.A. - 5$ 

## PLAN GENERAL MPAL. DE ORDENACION DE CARTAGENA

 $17$ 

9

## POLIGONO O UNIDAD DE ACTUACION

 $\sim 1$ 

**RESIDENCIAL ESPACIOS INDUSTRIAL DOTACIONES LIBRES** | serv.de interes<br>| publico y social MANZANA ||<br>|adificabilidad<br>|edificabilidad superficie superficie | nº de viviendas | nº de viviendas| superficie sup.ocupable **DOCENTE APARCAMIEN OBSERVACIONES** parcelas superficie edificable posibles existentes parcela o superficie  $\frac{superticle}{(m2)}$  $\frac{1}{\sqrt{m^2}}$ superficie<br>(m2)  $(m2.)$  $(m2/m2)$  $(m2.)$  $(m2)$ edificable(m2.)  $(m2.)$  $\mathbf{1}$ -490  $0<sup>1</sup>7$ 343 3 105  $\mathbf{I}$ 8.160  $0.5$ 4,080 31  $\mathbf{1}$ 1.770  $\overline{c}$ 3.975  $0.5$ 1,987 15  $\sim$   $^{-1}$  $\ddot{\phantom{a}}$ 3 1,595 955  $0'7$ 669  $\overline{5}$  $\mathcal{A}$  $\mathbf{1}$ 435  $E_{\rm I}$ 215  $0'7$ 150  $\mathbf{1}$  $\mathbf{1}$ 150  $\overline{a}$ **TOTAL** 13,795 435  $43.470$ 150 7.229 55  $\mathbf{a}$  $(a)$  $(b)$  $(c)$  $(d)$  $(e)$  $(f)$ 

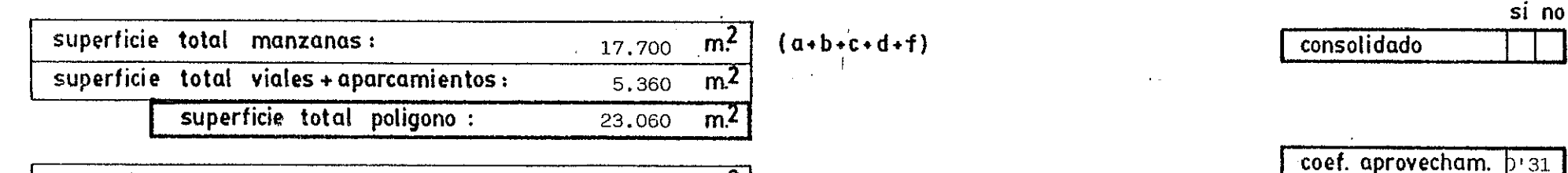

superficie total sistemas generales :

 $m<sup>2</sup>$ 

AMBITO DE ORDENACION SANTA ANA (LOS VENTORRILLO

PLAN GENERAL MPAL. DE ORDENACION DE CARTAGENA

## POLIGONO O UNIDAD DE ACTUACION

 $U.A.-6$ 

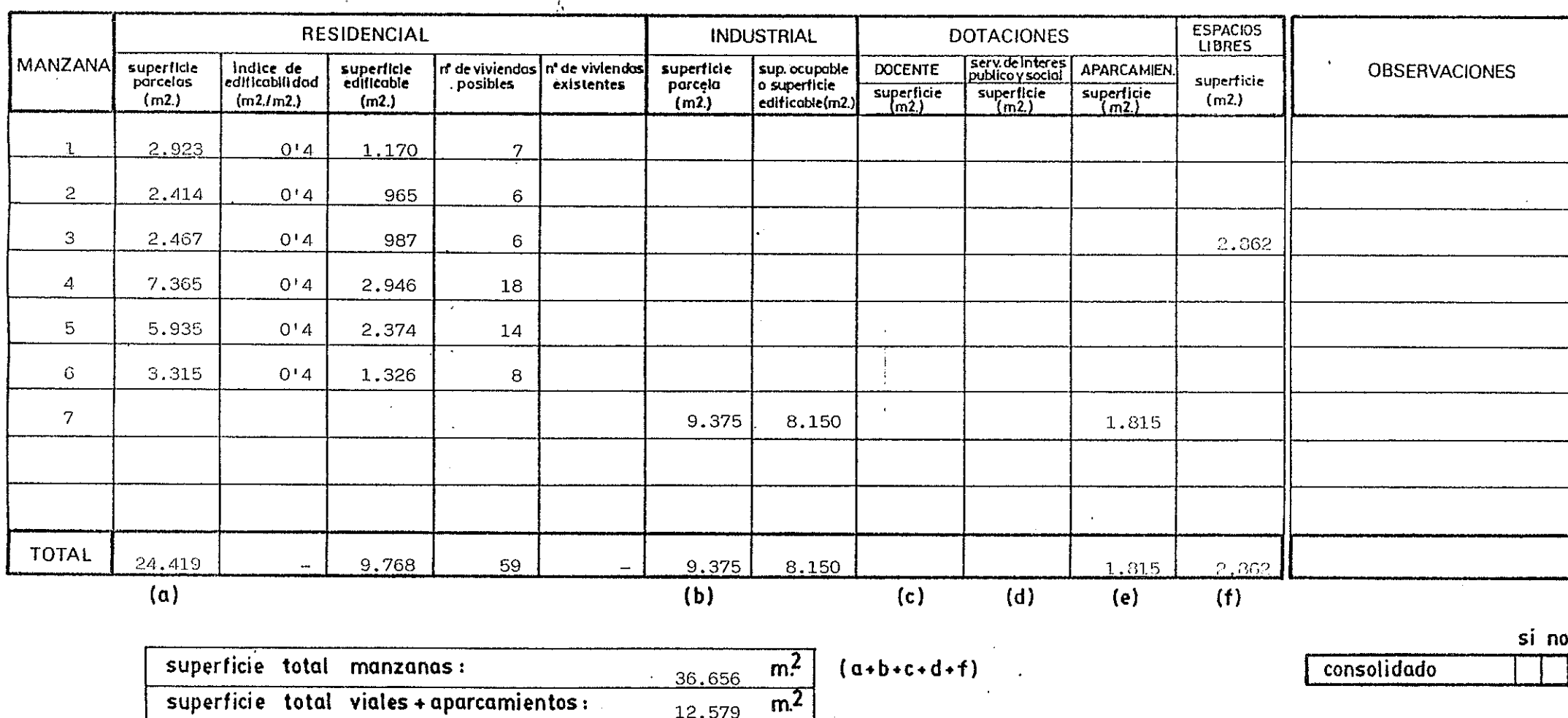

coef. aprovecham.  $b'36$ 

superficie total sistemas generales :

superficie total poligono :

6.661

12.579

49.235

 $m<sup>2</sup>$ 

 $m<sup>2</sup>$ 

 $\mathbf{I}$ 

 $10<sup>°</sup>$ 

 $17$ 

AMBITO DE ORDENACION SANTA ANA (LOS VENTORRILLOS)

PLAN GENERAL MPAL. DE ORDENACION DE CARTAGENA

 $\mathbf{I}$  $11$ 

 $\frac{1}{17}$ 

## POLIGONO O UNIDAD DE ACTUACION

 $U.A. - 7$ 

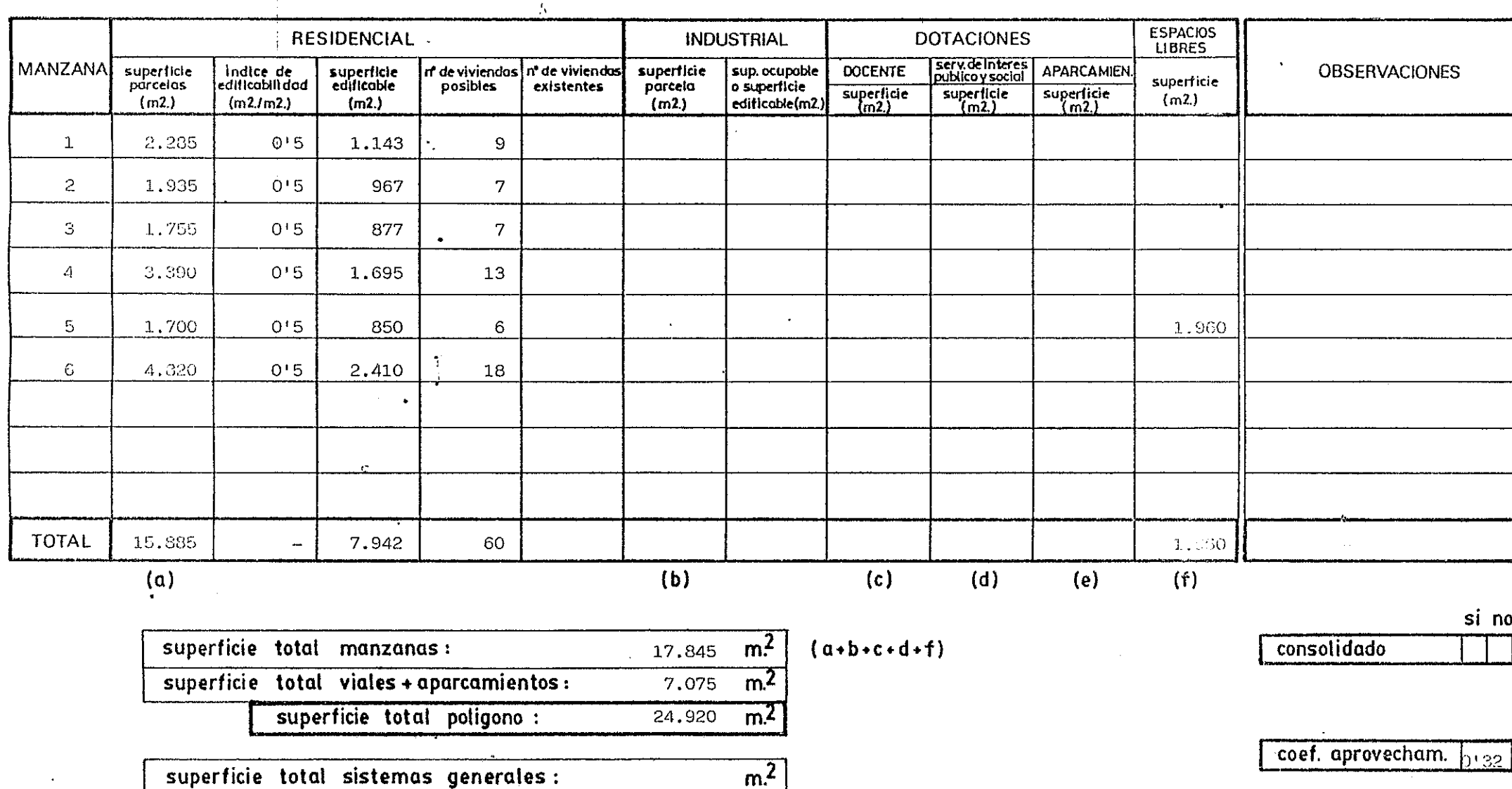

AMBITO DE ORDENACION<sub>SANTA ANA</sub> (LOS VENTORRILLOS)

PLAN GENERAL MPAL. DE ORDENACION DE CARTAGENA

 $\lceil \cdot \rceil_{12}$ 

 $|17|$ 

## POLIGONO O UNIDAD DE ACTUACION

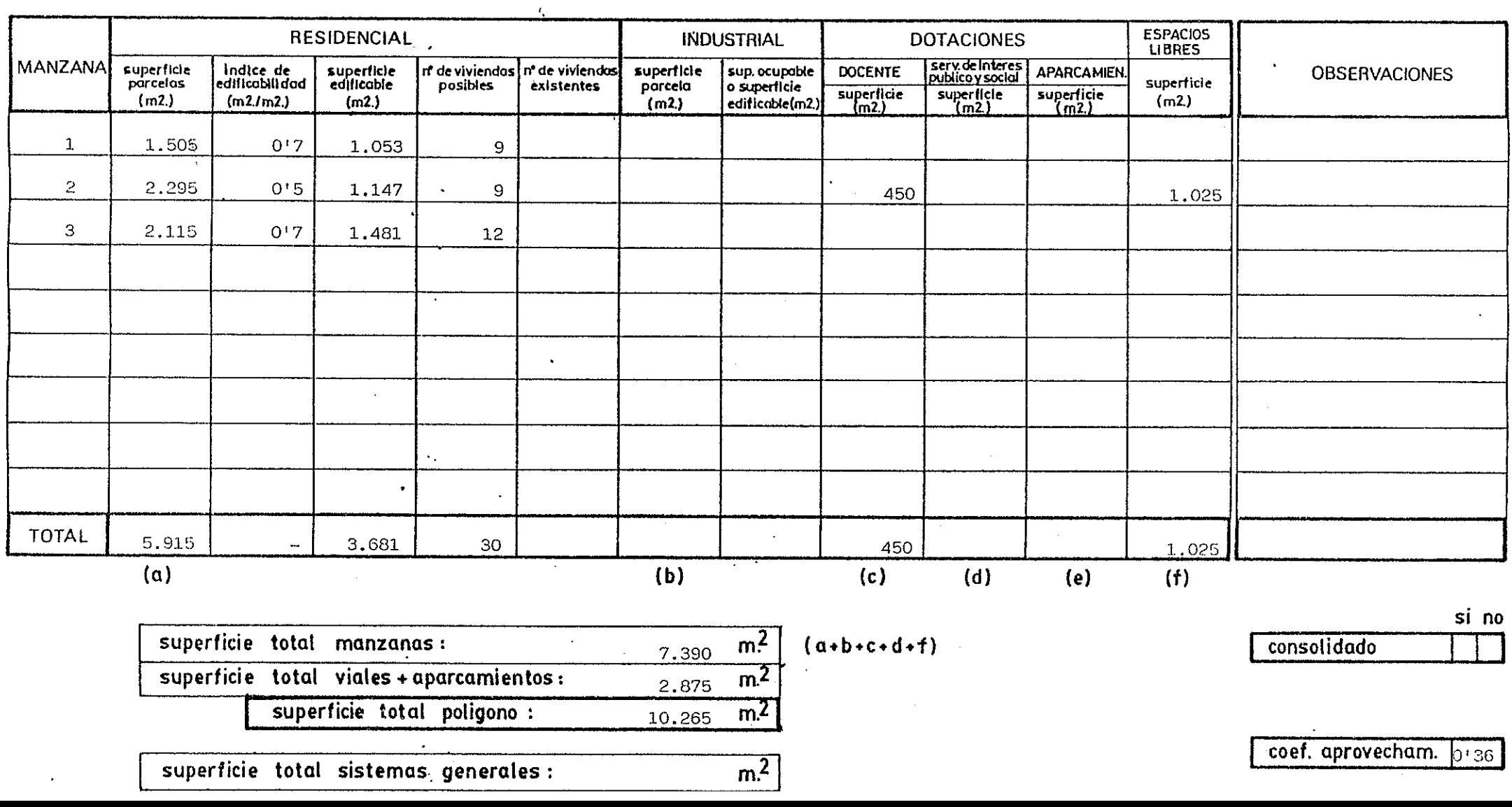

 $U.A. -8$ 

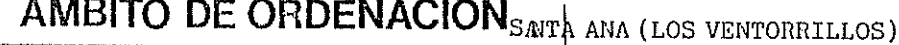

PLAN GENERAL MPAL. DE ORDENACION DE CARTAGENA

 $|17\rangle$ 

 $13$ 

#### POLIGONO O UNIDAD DE ACTUACION  $0.A. - 9$

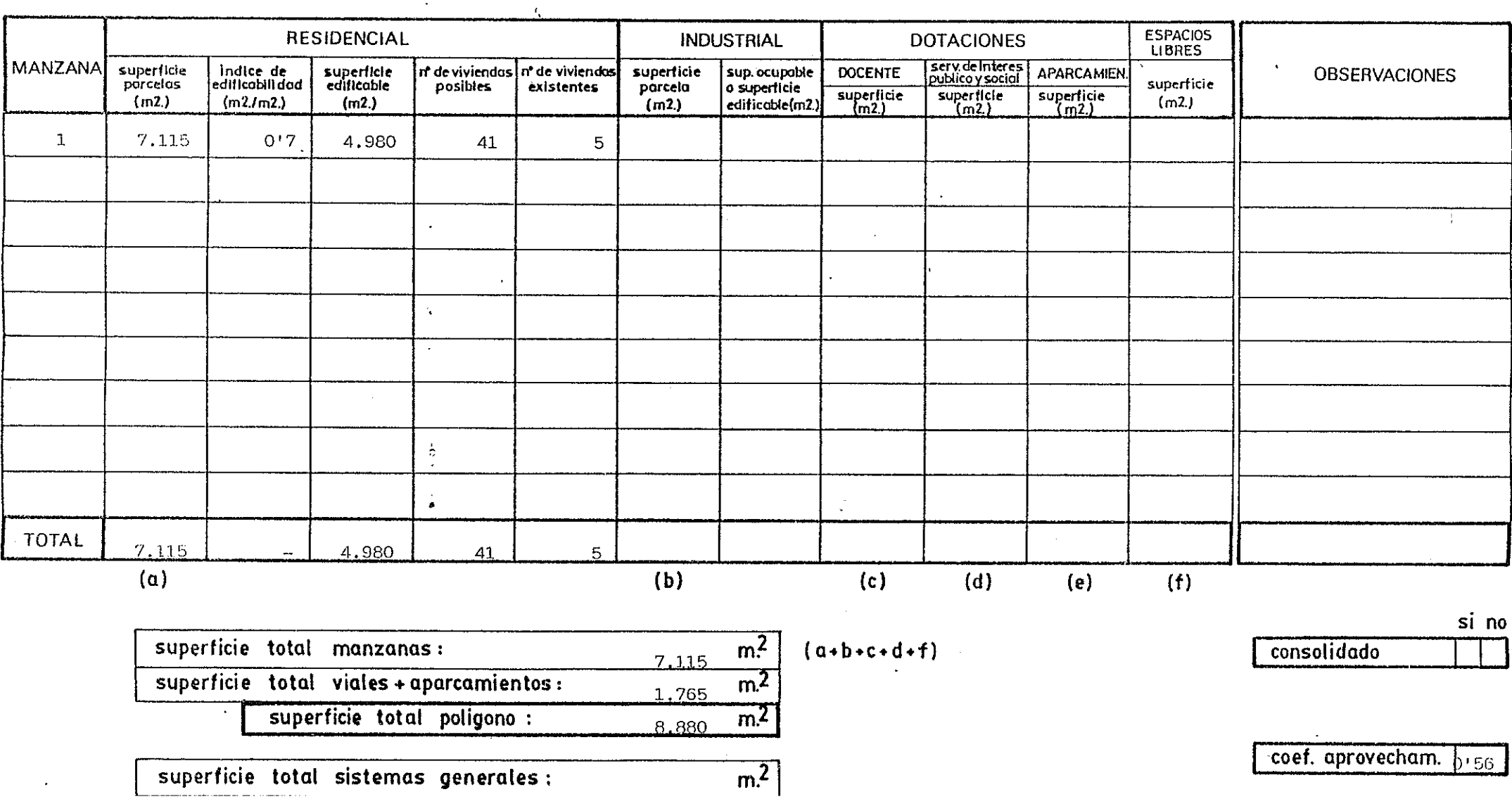

SANTA ANA

 $\mathcal{L}_{\rm{max}}$ 

PLAN GENERAL MPAL. DE ORDENACION DE CARTAGENA

## POLIGONO O UNIDAD DE ACTUACION

 $U.A. - 10.1$ 

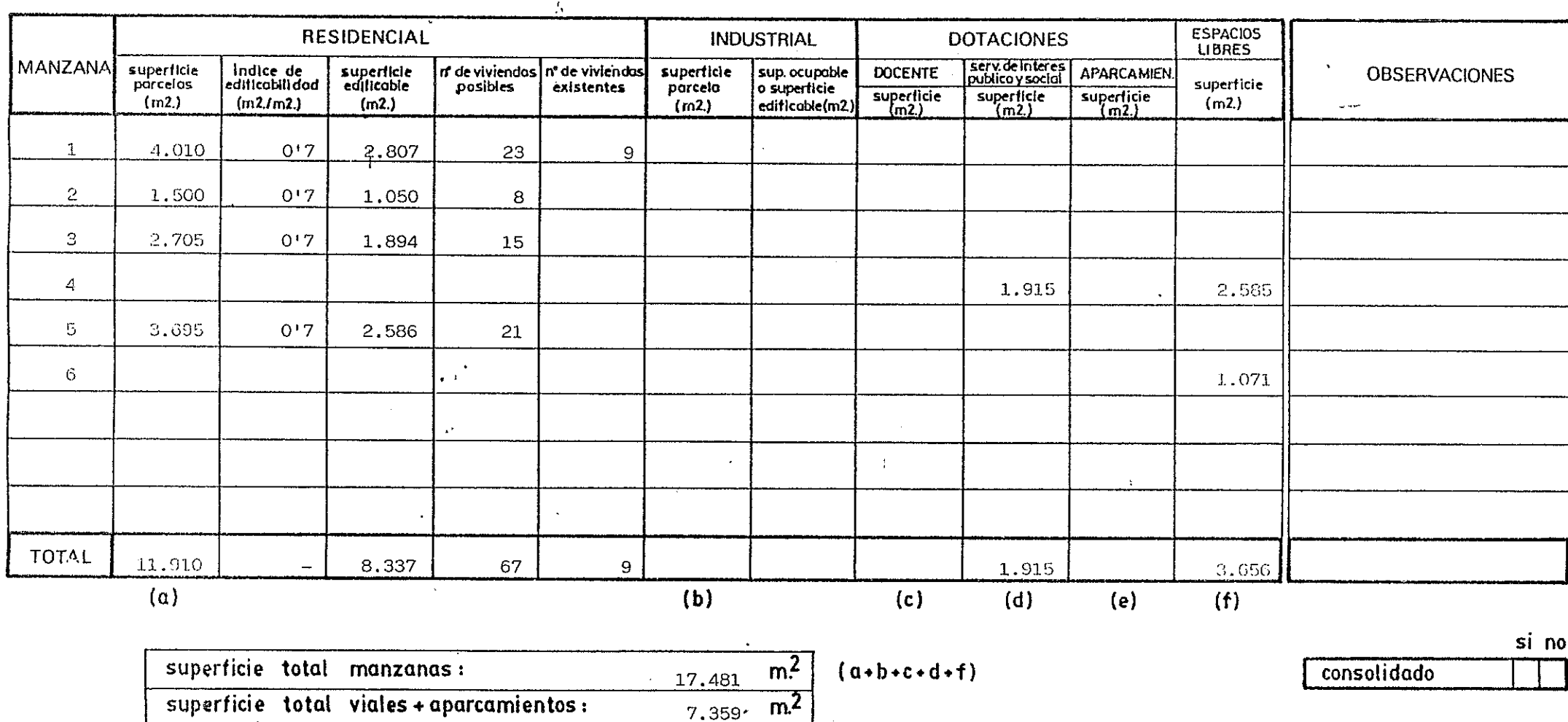

coef. aprovecham.  $6.34$ 

17

 $\mathbf{I}$ 

 $14$ 

superficie total sistemas generales :

superficie total poligono :

 $m<sup>2</sup>$ 

 $m<sup>2</sup>$ 

24,840

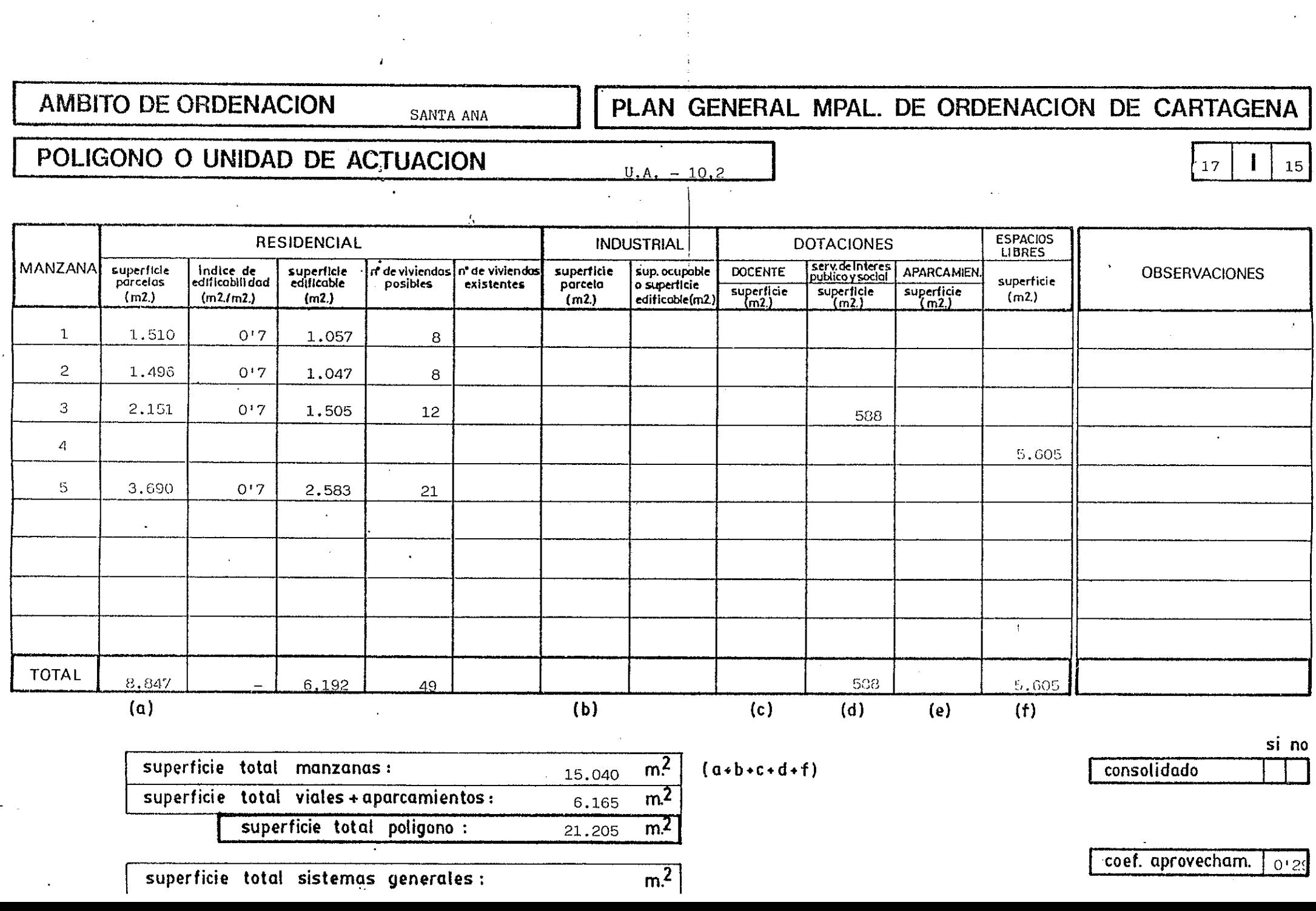

 $\mathcal{L}^{\mathcal{L}}$ 

 $\sim 100$